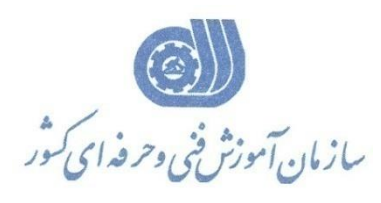

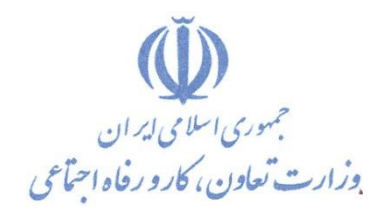

**معاونت پژوهش، برنامهريزي و سنجش مهارت** 

**ريزي درسي دفتر پژوهش، طرح و برنامه**

استاندارد آموزش شایستگی

## **طراح دفاتر ادار به کمک يو تجار ي نرم افزار AN – Home**

**گروه شغلي**

**عماريم**

**کد ملي آموزش شا يستگي** 3 4 3 2 3 0 3 0 0 0 0 0 0 1 1 **نسخه شناسه شايستگي شناسه شغل شناسه گروه سطح مهارت** Isco-08

 $\widetilde{\sigma}$ 之  $\leq$ 54 /32 -0

**تاريخ تدوين استاندارد : 1388/1/1**

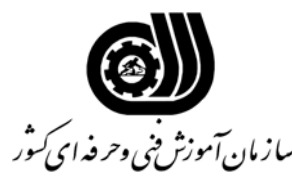

## **خلاصه استاندارد**

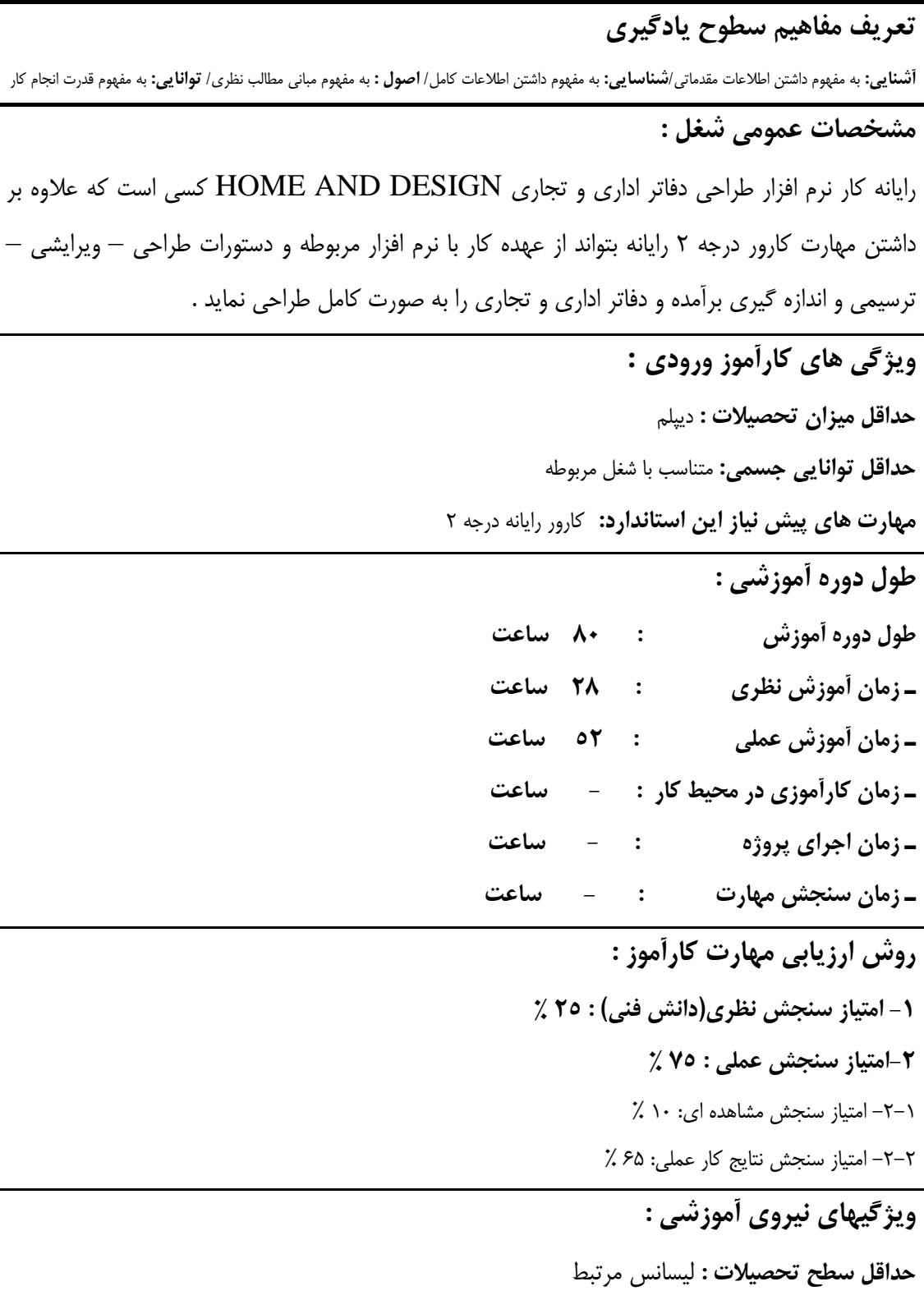

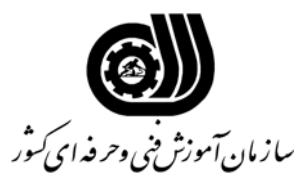

**فهرست توانايي هاي شغل**

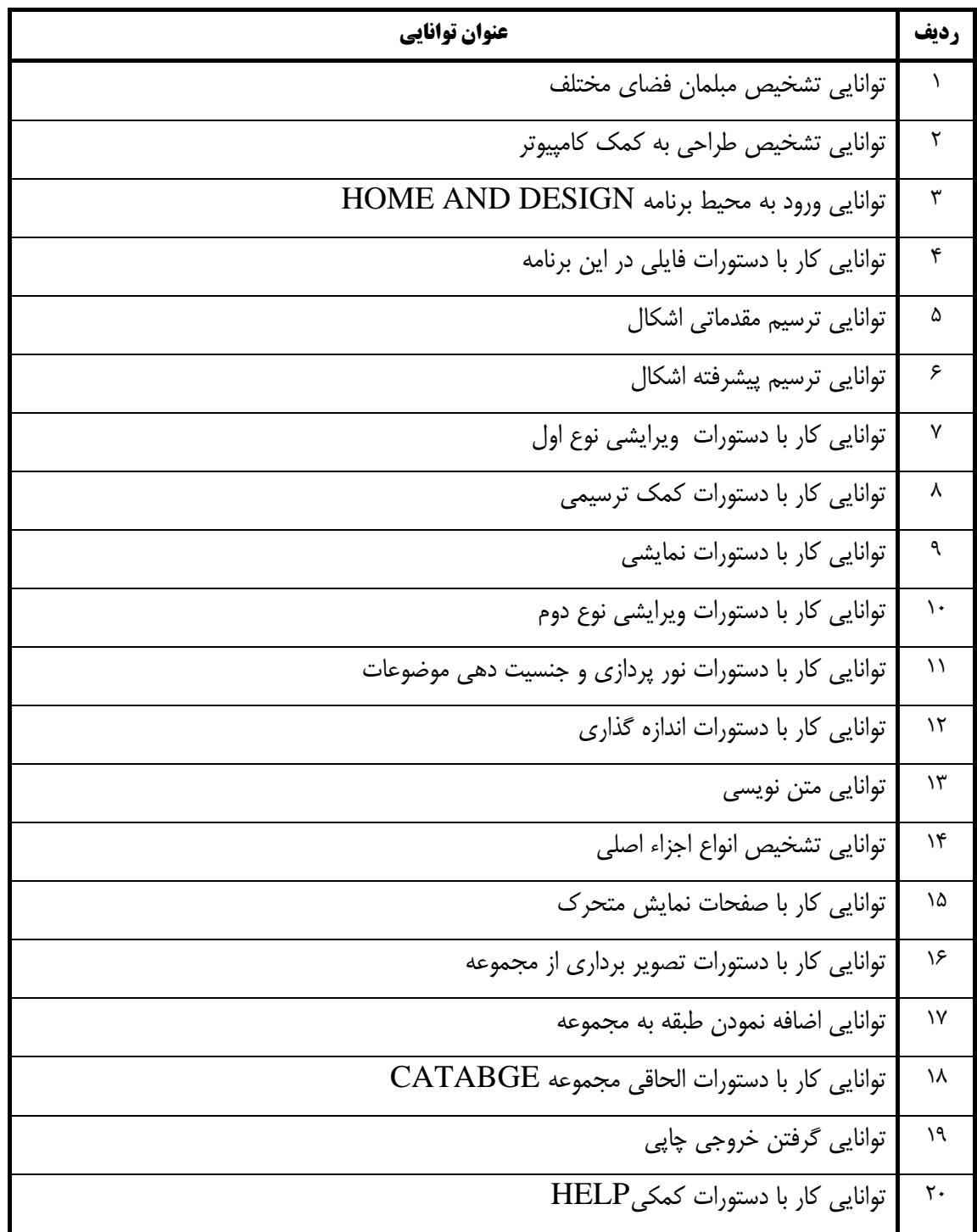

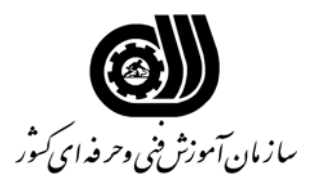

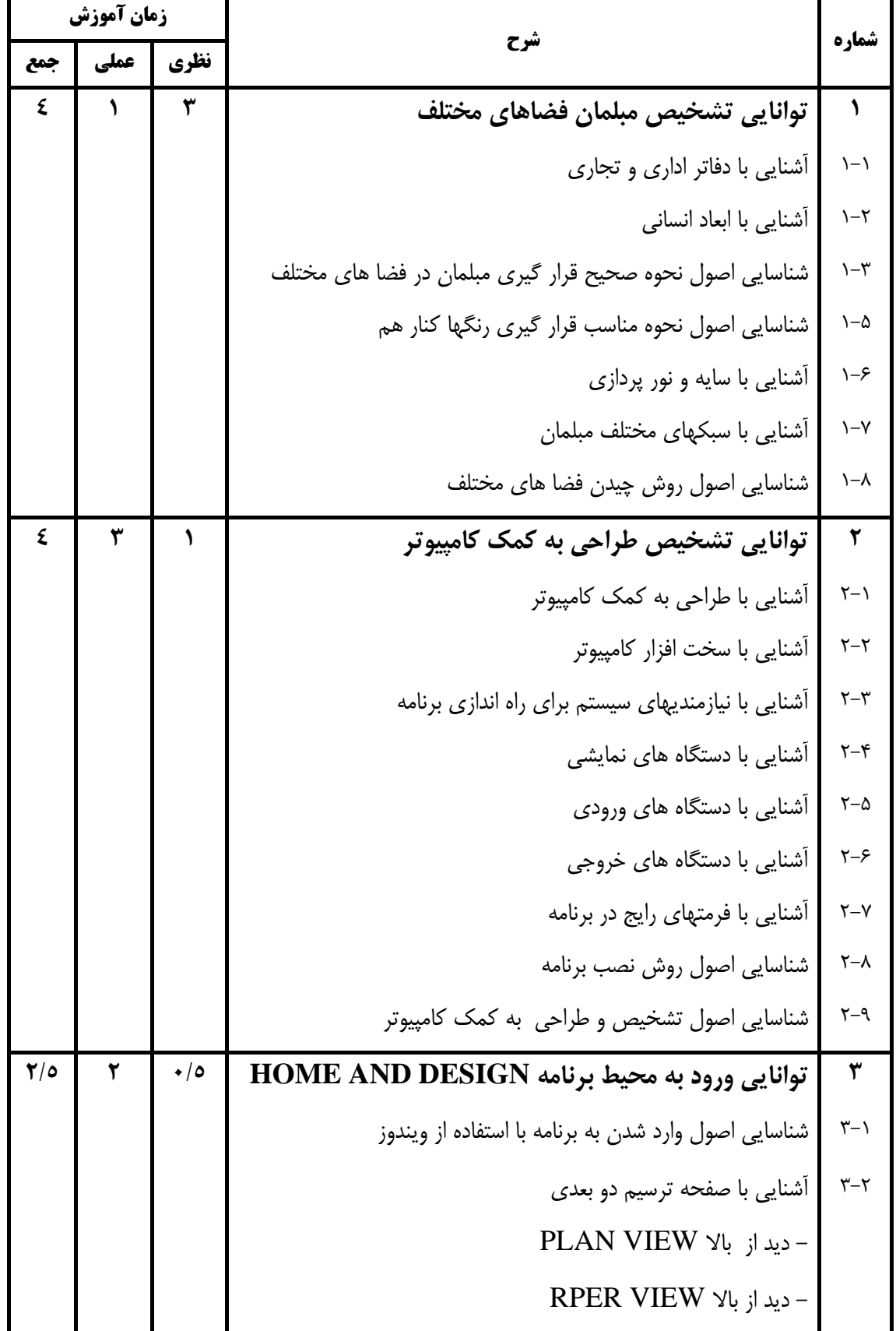

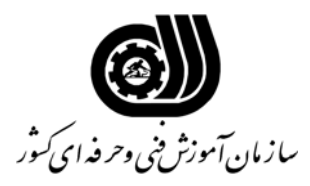

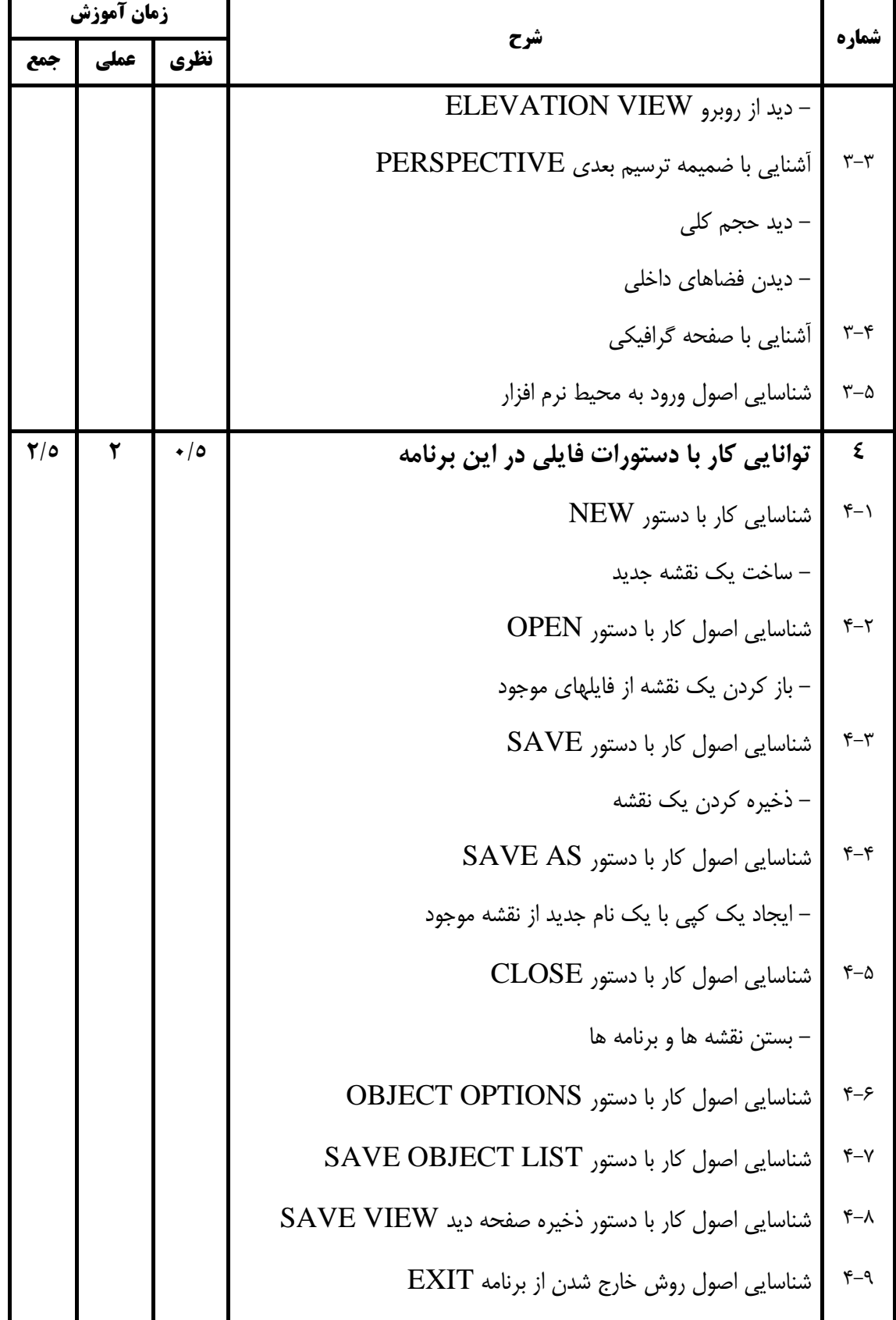

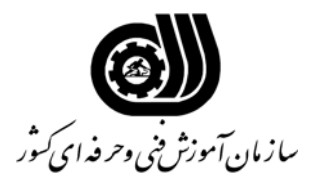

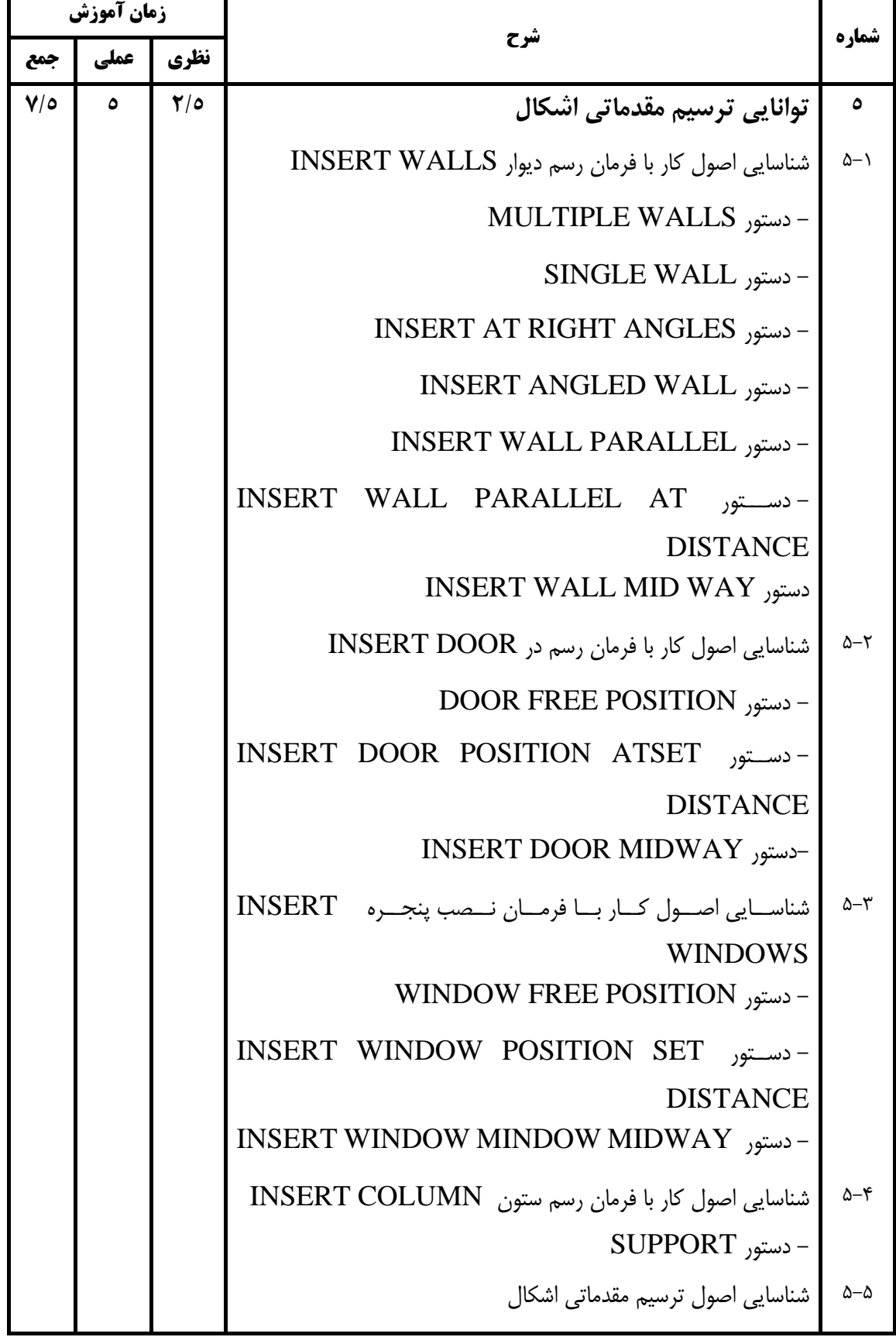

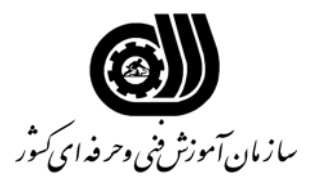

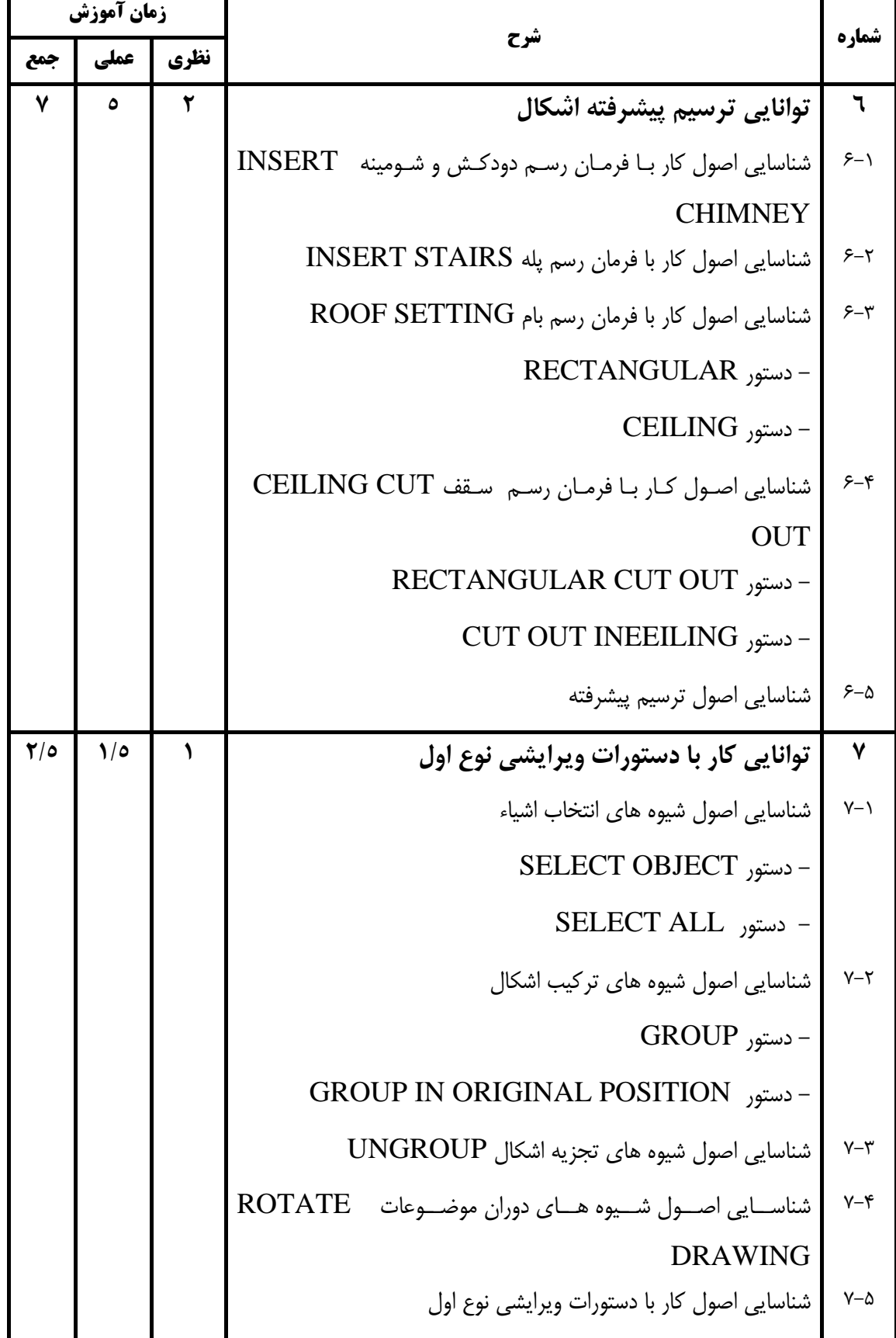

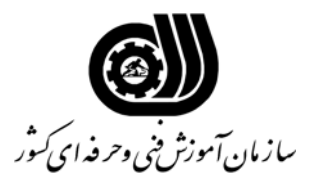

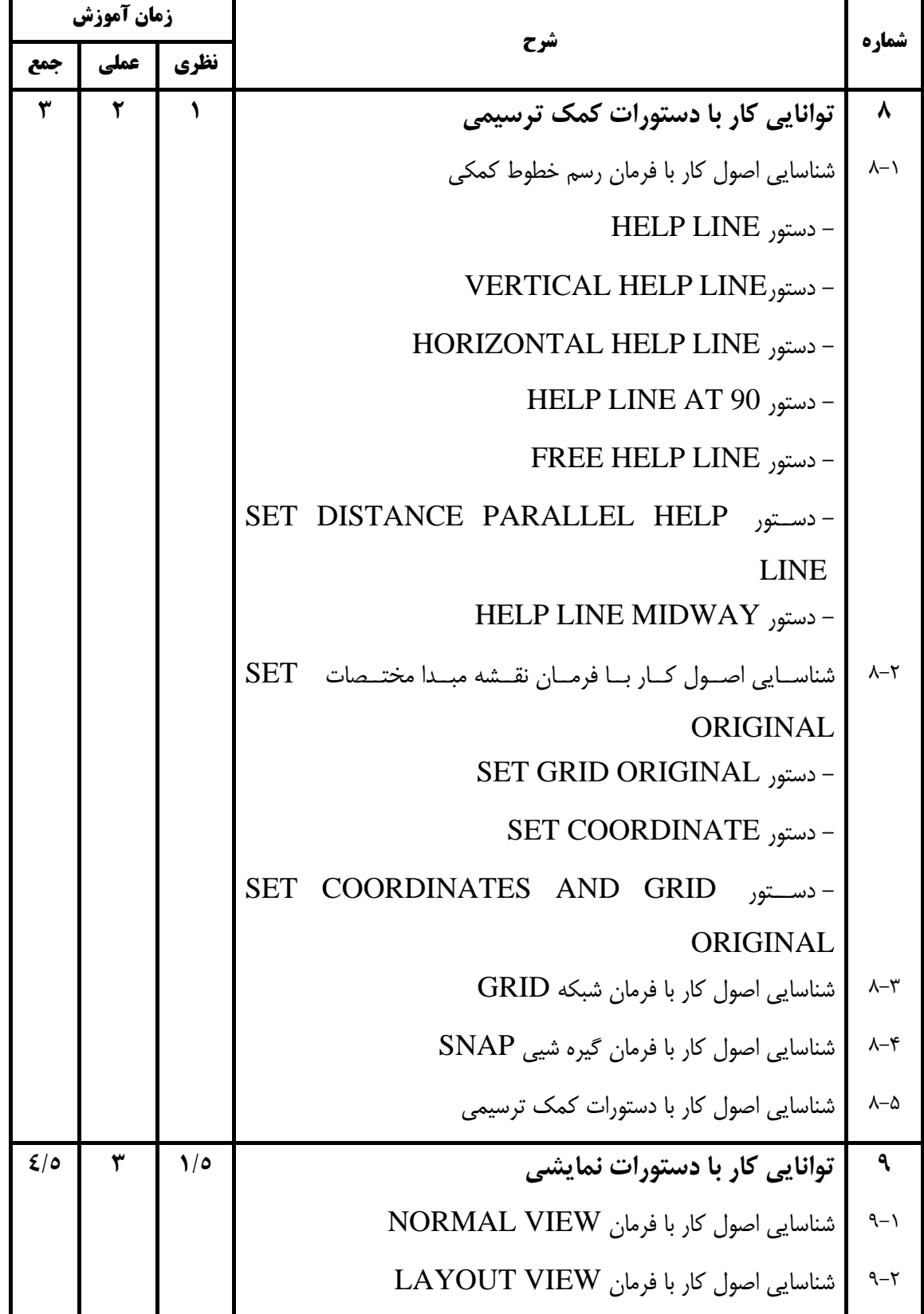

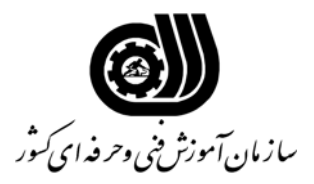

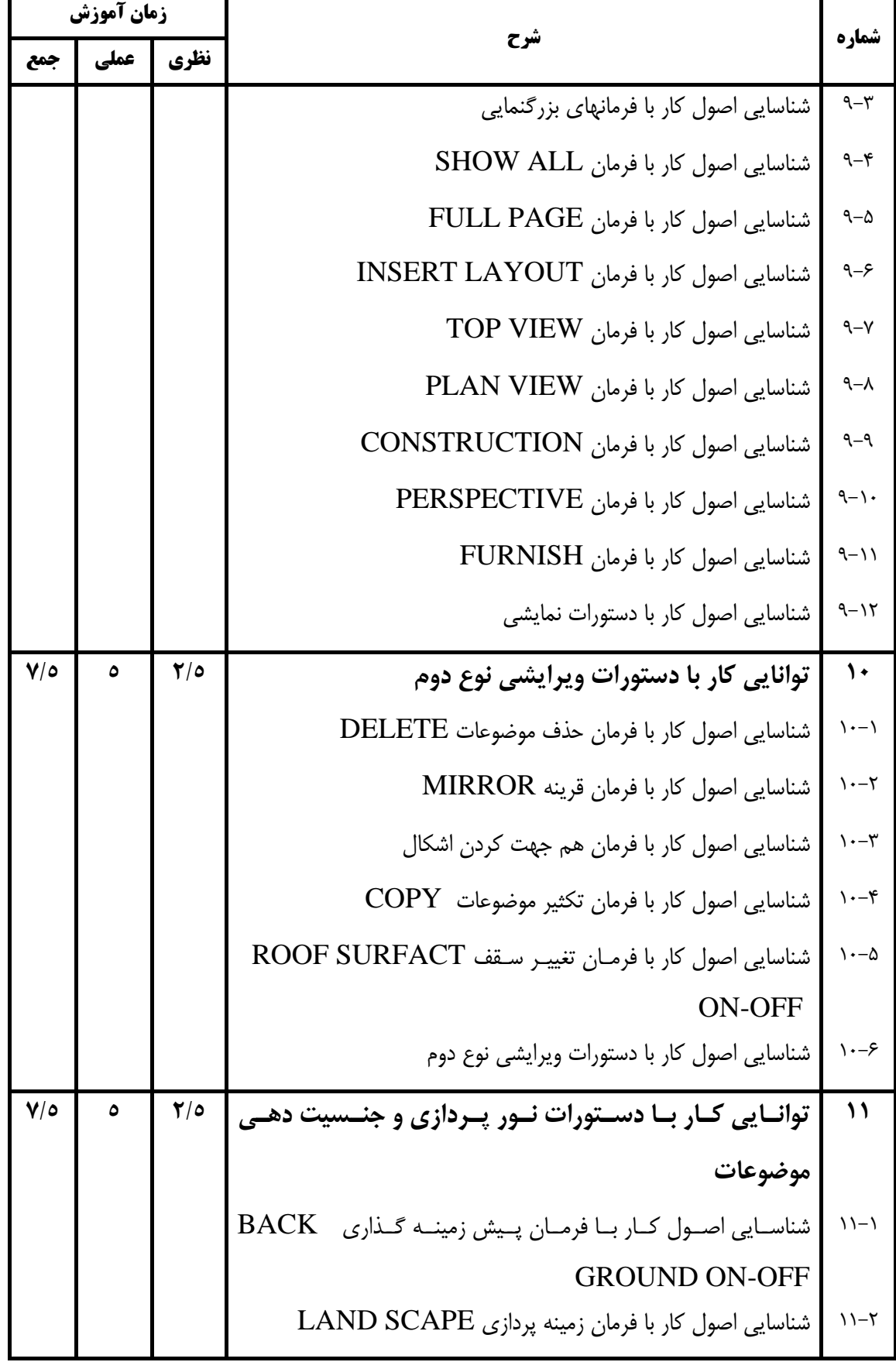

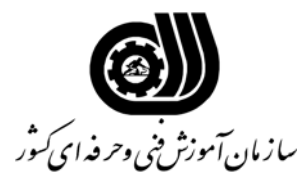

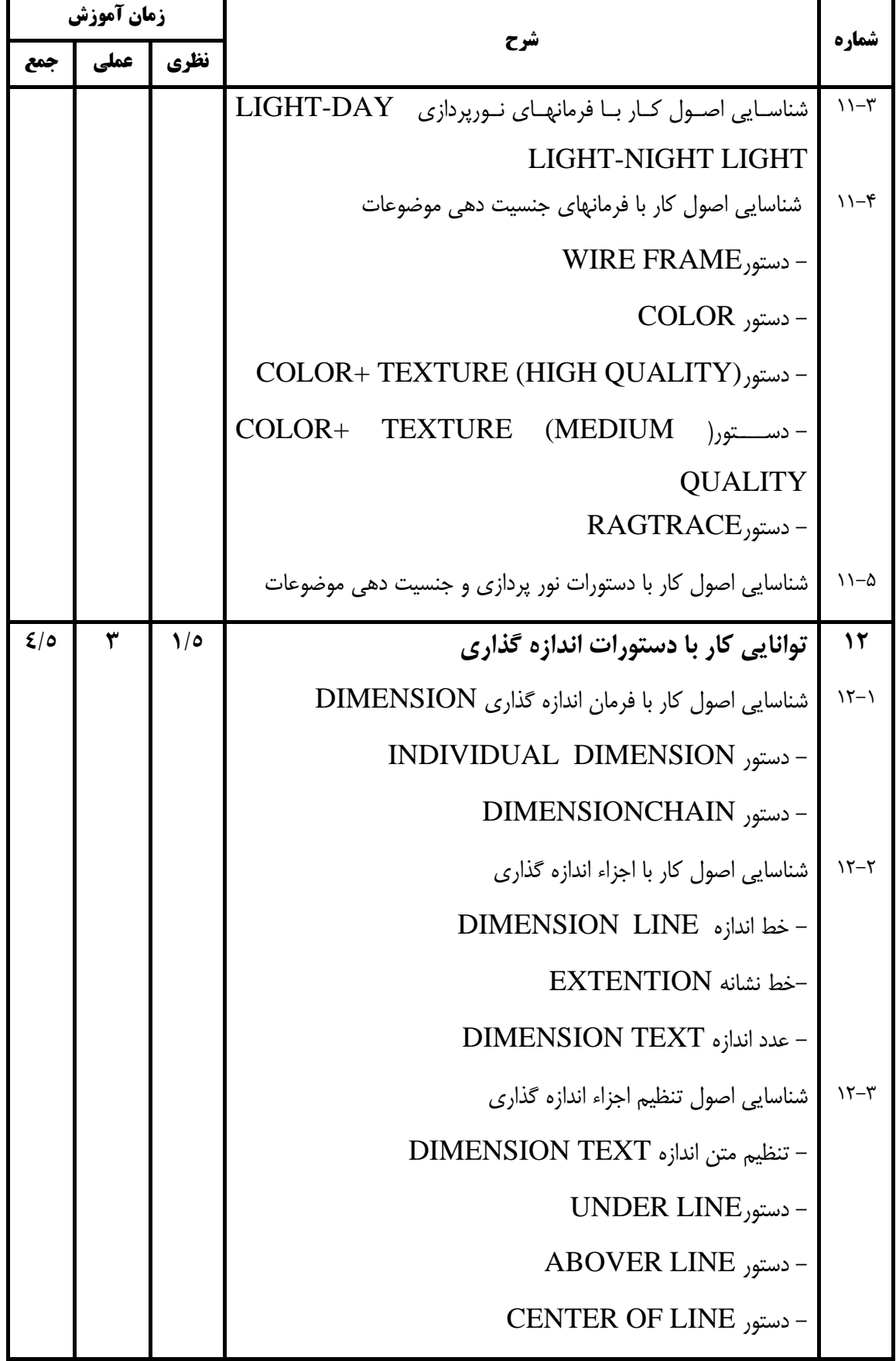

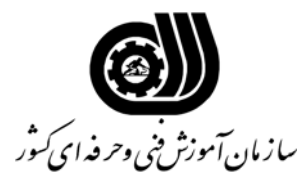

**اهداف و ريزبرنامه درسي**

Ĩ.

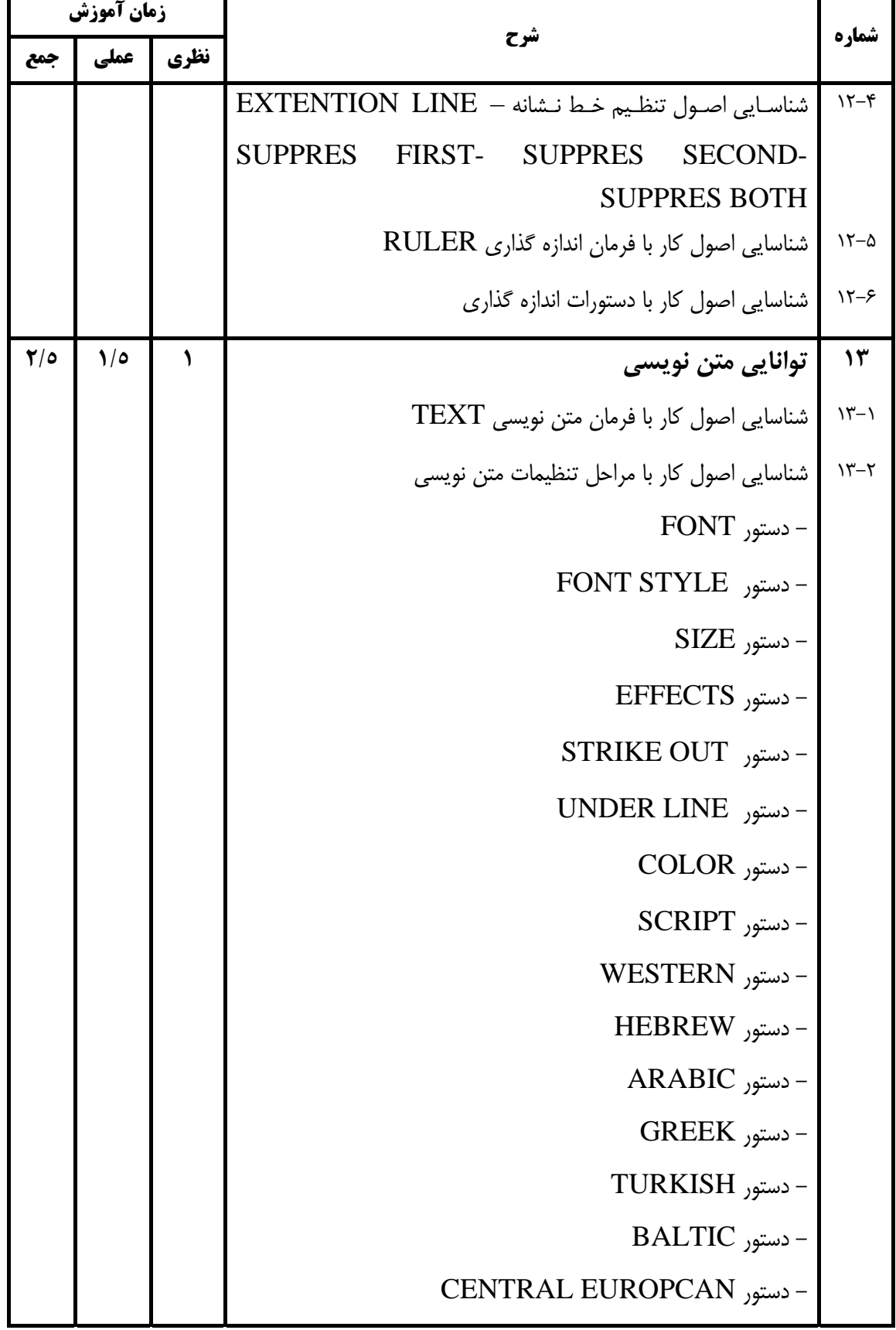

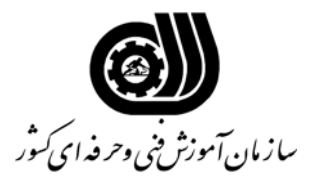

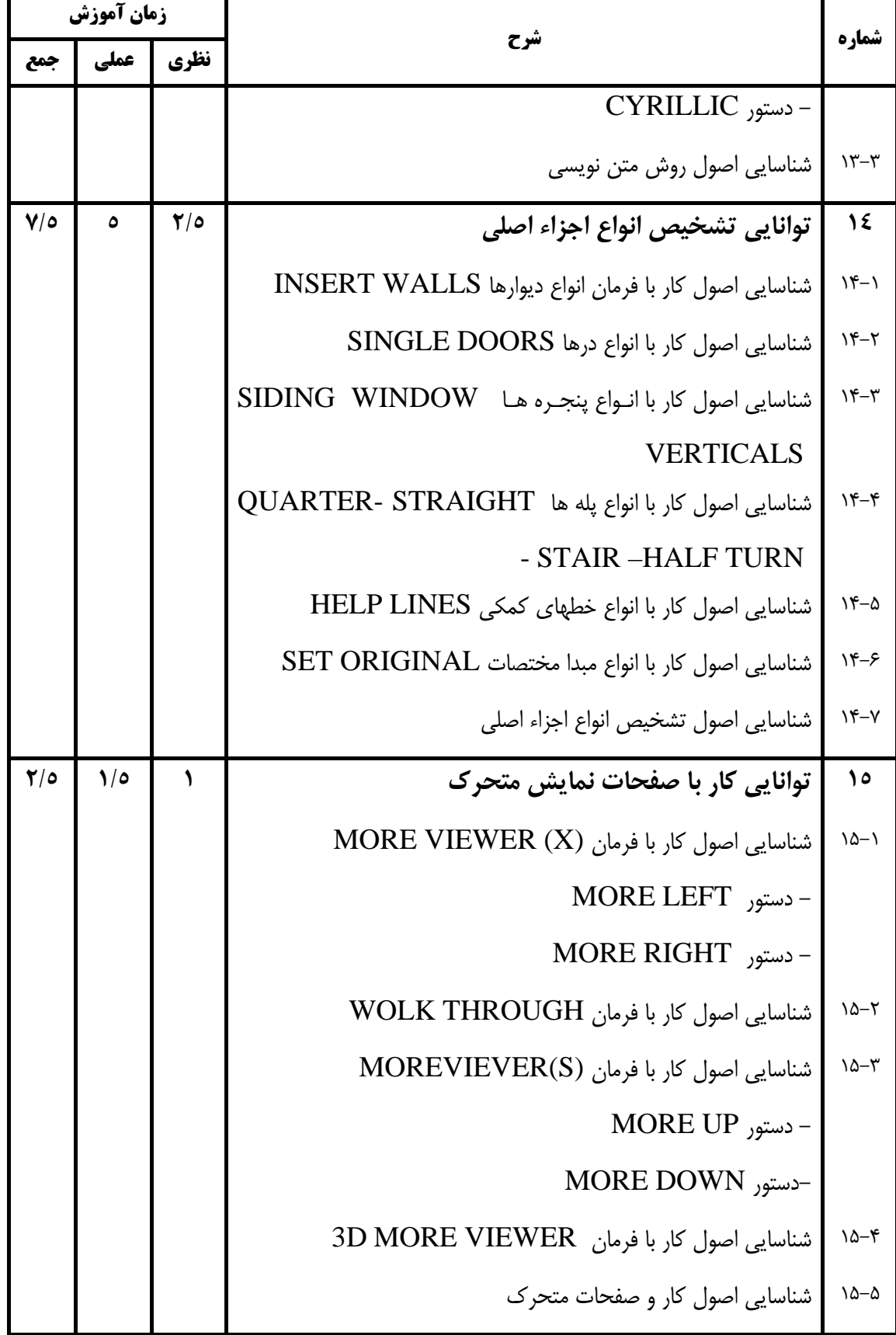

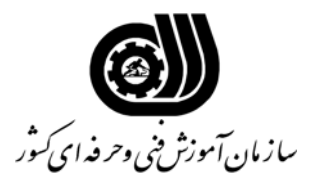

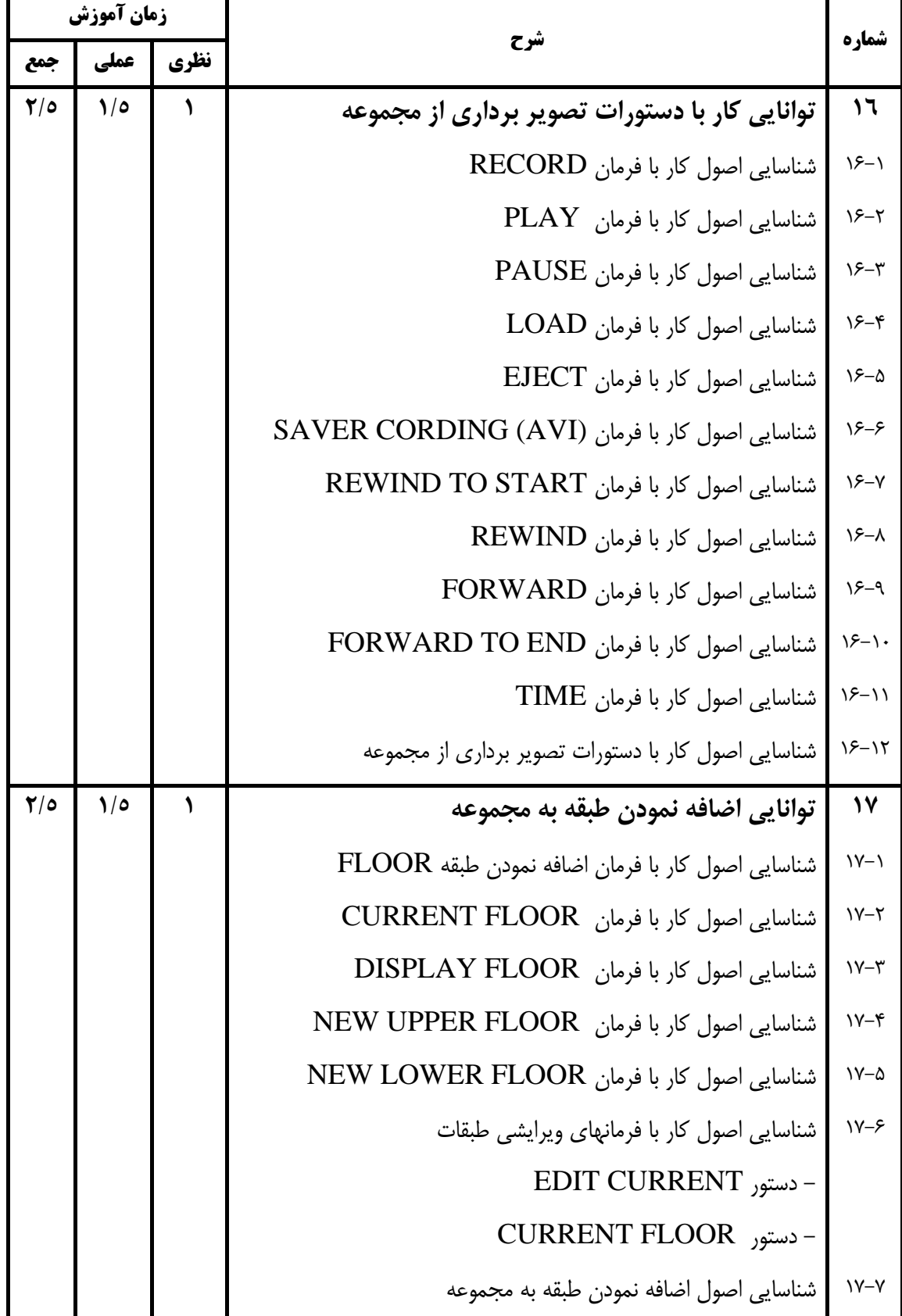

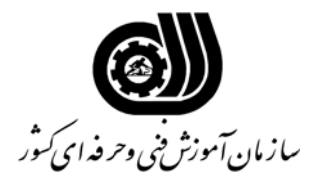

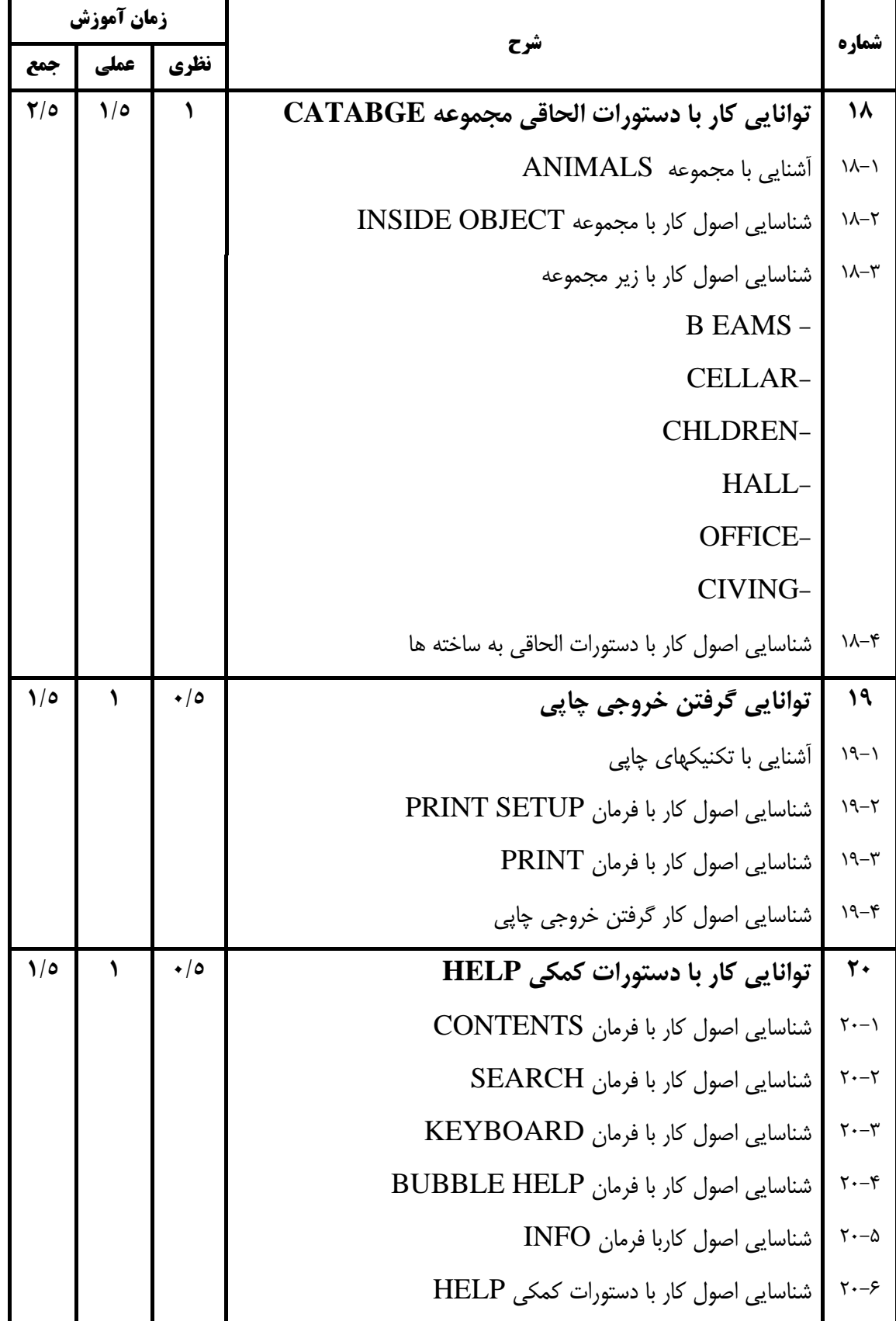

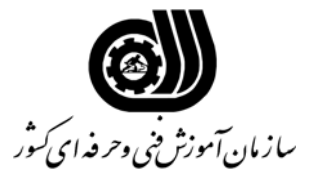

**فهرست استاندارد تجهيزات، ابزار، مواد و وسايل رسانه اي**

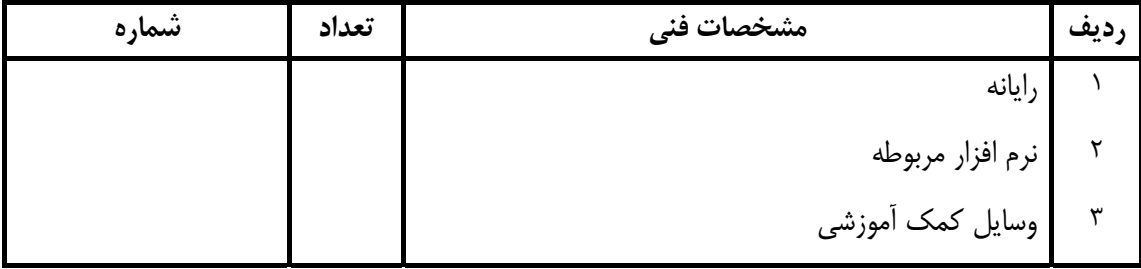